# **Picture Resize Genius**

**Guy Hart-Davis**

 iMovie '09 and iDVD Portable Genius Guy Hart-Davis,2009-07-21 Genuis tips and tricks to help you get the most from Apple's video applications Your Mac's iMovie and iDVD applications are a key part of the iLife '09 suite and Apple's cool digital lifestyle. iMovie '09 and iDVD Portable Genius is packed with tips and techniques to help you get all the benefits these applications have to offer. This full-color guide provides essential information and savvy advice on everything from capturing footage to editing, viewing, and posting movies online in a variety of formats. With plenty of hip tips on how to use the core features in iMovie and iDVD, it covers all the basics plus the advanced features that can turn you into a movie-making expert. And its handy 6x9 size makes it easy to take with you for quick advice on the go. Written by a Certified Apple Trainer and illustrated in full color Makes iMovie and iDVD easy to use right from the start Offers essential coverage of the key skills, tools, and shortcuts that will help you start making movies with confidence Explores editing techniques and how to post your movies online Provides the advanced tips and tricks that allow you to create professionalquality movies and DVDs with your Mac The advice in iMovie '09 and iDVD Portable Genius will help you make great quality movies and have more fun with iMovie and iDVD.

 **iWork '09 Portable Genius** Guy Hart-Davis,2009-09-15 A portable guide to the most-used features of iWork '09, Apple's office productivity suite Even in a

down economy, Macs are enjoying increased popularity. iWork '09 provides an alternative to Microsoft Office. This guide covers the key skills, tools, and shortcuts to help you make the most of the iWork applications: keynote presentation software, pages for document creation, and the numbers spreadsheet program. Here are the tips and tricks that will help you work more efficiently and use all the features of iWork. iWork '09 Portable Genius gets straight to the point with the authoritative information Mac-savvy users want to know. And the handy portable size makes it easy to slip in your laptop case so it goes where you go. A full-color guide to the shortcuts and tips that let you maximize what you can do with iWork '09 Learn to edit, organize, and create documents using Pages; create stellar presentations with Keynote; and calculate and analyze data in Numbers Handy 6 x 9 trim size size fits in your MacBook case Designed for those who want to make the most of the Mac digital lifestyle Helps you take full advantage of Apple's office productivity suite With iWork '09 Portable Genius, you'll be able to do more with iWork than you ever imagined.

 *iWork '09 Pocket Genius* Guy Hart-Davis,2010-10-26 If you want to get the very most out of the suite of iWork '09 applications, put this savvy Portable Genius guide to work. Want to create professional-quality documents? Make your spreadsheets powerful and unique? Deliver a persuasive presentation in person, on paper, or via the Internet? You'll find cool and useful Genius tips, full-color screenshots, and pages of easy-to-access shortcuts and tools

that will save you loads of time and let you enjoy the iWork '09 applications to the max.

 Microsoft 365 Portable Genius Lisa A. Bucki,2021-01-13 Power up your proficiency with this genius guide to popular Microsoft 365 apps Do you want to make your Microsoft 365 account a productivity behemoth? Do you want to squeeze every last bit of awesome from Word, Excel, and PowerPoint and learn a little more about Outlook, too? Microsoft 365 Portable Genius has got you covered. A seasoned tech expert and trainer, author Lisa A. Bucki shows you how to build Word documents, Excel workbooks, and PowerPoint presentations the right way, as well as how to use high-impact design techniques to make your documents pop. This book answers 11 key questions about how to make the most of Microsoft 365, providing genius tips as it leads you through the essentials. You'll learn how to: Tackle common skills like creating files, adding basic content, navigating in a file, making selections, copying and moving content, and saving files Build a new Word document by using outlining, bullets and numbering, columns, and other features for creating and enhancing content Enhance Excel workbook files by organizing data on different sheets, filling entries, creating range names, and entering powerful, accurate formulas Develop a PowerPoint presentation by choosing the right layout for each slide and adding content to placeholders, and then transform it into an on-screen show with transitions and animations Add punchy design and branding by using text formatting, themes, and graphics in

your files Use lists, tables, and charts to make data easier to interpret Create, send, reply to, and organize email in Outlook, as well as add contacts Share file contents on paper or digitally Check out the Online Bonus Appendix at Wiley for more genius coverage of topics including additional Excel formula review techniques, essential Excel functions, theme colors and fonts changes, and WordArt Whether you have used Office in the past or are new to its subscription successor Microsoft 365, Microsoft 365 Portable Genius provides the expert guidance you need to work smarter in Microsoft 365.

 Excel Portable Genius Lisa A. Bucki,2020-11-18 Your genius-level guide to Excel excellence Excel Portable Genius covers the key features of Microsoft Excel in a concise, fast-paced, portable format that provides the perfect quick and easy-to-follow reference for novices and experienced users alike. Written by seasoned tech expert and trainer Lisa A. Bucki, it answers the nine key questions Excel users are most likely to face in their work and adds some hot tips and advice on this incredibly useful—but sometimes difficultto-learn—program's lesser-known features. Build formulas to perform powerful calculations Format data to make it easy to find interpret and to highlight key results Sort and filter to organize or display specific information Chart data to pinpoint changes and identify trends Communicate results by printing and sharing Complete with a comprehensive index and extensive illustrations complementing straightforward instructions, this is the ideal guide to

mastery of the world's most popular spreadsheet program.

 Mac OS X Lion Server Portable Genius Richard Wentk,2012-03-01 A practical guide to helping users get along with the latest Mac OS X Server To tame Apple's newest big cat, server OS (Lion), you need a serious, big-game book, and here it is. This guide explains how to administer, deploy, and update the much-anticipated next generation of Mac's OS X Server. Thoroughly covering both hardware and software, this book shows you how to configure services, set up account authentication, use open directory, manage accounts, use Apple Remote Desktop, and much more. You'll also learn how to navigate apps such as iChat Theater, Mail, iCal, Podcast Producer—and still more! Guides you through Apple's latest OS X Server operating system, Lion Offers pages of detail on installation, configuration, and management Shows you how to set up services and manage accounts, as well as use open source applications such as iChat Theater, Mail, iCal, Podcast Producer, and others Your Mac OS X Lion Server will be purring by the time you get through this book!

 **iWork Portable Genius** Guy Hart-Davis,2014-02-19 Maximize your use of Apple's unique office productivity suite Dedicated Mac fans love the convenience and practicality of Numbers spreadsheets, Pages word processing, and Keynote presentations, the components of the iWork suite. This guide cuts to the chase, packed with tips and advice for getting the most from the newest version of these applications. It provides the basics on each application and how they work together, intermediate information, and cool

ways to enhance your presentations and documents and create reports that analyze and interpret your data. The iWork productivity suite provides spreadsheet, word processing, and presentation applications that Mac users love; this guide helps you make the most of each one Presents the essential information about the newest version of iWork in addition to tips and more advanced advice for making Numbers, Pages, and Keynote produce exactly what you want Shows how to create compelling and lively presentations, use formulas and functions to generate reports, format a variety of documents, and much more iWork Portable Genius offers Mac aficionados the hip tips and tricks that maximize the power of the iWork suite.

 **Final Cut Pro Portable Genius** GeniusDV,2011-08-02 This savvy Portable Guide shows you how to get the most from Final Cut Pro. You'll find cool and useful tips, full-color screenshots, and pages of easy-to-access shortcuts and tools that show you which editing technique is right for you, how to use Final Cut Pro as a sound and mixing tool, and the best ways to maximize the output of your final product.

 *Struck by Genius* Jason Padgett,Maureen Seaberg,2014-04-22 From head trauma to scientific wonder—a "deeply absorbing . . . fascinating" true story of acquired savant syndrome (Entertainment Weekly). Twelve years ago, Jason Padgett had never made it past pre-algebra. But a violent mugging forever altered the way his brain worked. It turned an ordinary math-averse student into an extraordinary young man with a unique gift to see the world as no one else does: water pours from the faucet in crystalline patterns, numbers call to mind distinct geometric shapes, and intricate fractal patterns emerge from the movement of tree branches, revealing the intrinsic mathematical designs hidden in the objects around us. As his ability to understand physics skyrocketed, the "accidental genius" developed the astonishing ability to draw the complex geometric shapes he saw everywhere. Overcoming huge setbacks and embracing his new mind, Padgett "gained a vision of the world that is as beautiful as it is challenging." Along the way he fell in love, found joy in numbers, and spent plenty of time having his head examined (The New York Times Book Review). Illustrated with Jason's stunning, mathematically precise artwork, his singular story reveals the wondrous potential of the human brain, and "an incredible phenomenon which points toward dormant potential—a little Rain Man perhaps—within us all" (Darold A. Treffert, MD, author of Islands of Genius: The Bountiful Mind of the Autistic, Acquired, and Sudden Savant). "A tale worthy of Ripley's Believe It or Not! . . . This memoir sends a hopeful message to families touched by brain injury, autism, or neurological damage from strokes." —Booklist "How extraordinary it is to contemplate the bizarre gifts that might lie within all of us." —People

 **iLife '11 Portable Genius** Guy Hart-Davis,2011-01-19 Maximize the power of the iLife suite The iLife suite, pre-loaded on every new Mac, includes iPhoto, iMovie, iDVD, GarageBand, and iWeb. This straight-to-the-point guide shares key features, tips, and techniques to help you make the best use of

each of these tremendously popular applications. Learn to make movies and DVDs; organize, edit and share your digital photos; create Web sites, blogs, and podcasts; and compose original music with the latest version of iLife. The iLife suite of applications is included with every new Mac and received the Editor's Choice Award from PC Magazine This full-color book gives you confidence as you tackle all the applications, offering savvy advice on everything from getting started to making the most of advanced features Shows you the best ways to organize and edit your photos with iPhoto, make movies with iMovie and iDVD, compose and record your own music with GarageBand, and build great Web sites and blogs with iWeb The iLife suite releases your creativity; iLife Portable Genius gives you the no-nonsense advice, tips, and techniques to take full advantage of it.

 iMac Portable Genius ,2012-09-18 Get to know the newest iMac, including OS X Mountain Lion Completely updated to cover the latest iMac, the new edition of this savvy guide is just what you need to get the most out of your cool new computer. Veteran author Guy Hart-Davis reveals all the best tricks and tips, as he shows you how to set up and customize your iMac and get every bit of fun and smarts out of iLife, the Magic Mouse, OS X Mountain Lion, and more. Packed with useful tidbits, full-color screenshots, and great advice, iMac Portable Genius, Fourth Edition is the perfect guide, whether you're switching from an older Mac or migrating from a Windows PC. Explores the best ways to get the very most out of your new iMac, whether you're switching from an older Mac or migrating from a Windows PC Highlights all the latest bells and whistles, including OS X Mountain Lion, the new Magic Mouse, iLife applications, and more Covers troubleshooting and maintaining your iMac and its related hardware and software Get the most accessible, useful information possible on your new iMac with iMac Portable Genius, Fourth Edition.

 **iMovie '09 & iDVD Pocket Genius** Guy Hart-Davis,2010-10-26 If you want to get the very most out of iMovie '09 or iDVD, put this savvy Portable Genius to work. Want to quickly turn raw footage into a polished movie? Crop, rotate, or delete clips? Add background music or sound effects? Customize your iDVD themes? You'll find cool and useful Genius tips, insider secrets, full-color screenshots, and pages of easy-to-access shortcuts and tools that will save you loads of time and let you enjoy iMovie '09 and iDVD to the max.

 IMac Portable Genius Hart-Davis,2012-10-09 Describes how to get the most out of an iMac, providing information on such topics as setting up a local network, using the device as an entertainment center, customizing views, chatting and e-mailing, and backing up files.

 **Design Mom** Gabrielle Stanley Blair,2015-04-07 New York Times best seller Ever since Gabrielle Stanley Blair became a parent, she's believed that a thoughtfully designed home is one of the greatest gifts we can give our families, and that the objects and decor we choose to surround ourselves with tell our family's story. In this, her first book, Blair offers a room-by-room guide to keeping things sane, organized, creative, and stylish. She provides

advice on getting the most out of even the smallest spaces; simple fixes that make it easy for little ones to help out around the house; ingenious storage solutions for the never-ending stream of kid stuff; rainy-day DIY projects; and much, much more.

 **Step by Step Membuat Toko Online** Dedik Kurniawan,2019-12-23 Ingin punya bisnis online yang omzetnya benar-benar menjanjikan? Solusinya, buka saja toko online. Ya, toko online merupakan salah satu dari sekian banyak model bisnis online yang dapat dikendalikan hanya dengan laptop dan ponsel saja. Jika selama ini banyak yang bilang bahwa membangun toko online itu sulit maka melalui buku ini Anda akan kami tuntun secara step by step atau langkah demi langkah untuk membuat toko online yang super canggih, modern, dan yang pasti gampang pembuatannya. Ada banyak sekali aplikasi yang biasanya digunakan untuk membuat toko online seperti OpenCart, Prestashop, Virtuemart, dan sebangsanya. Namun cara yang paling mudah dan praktis adalah dengan membuat toko online dengan Blogger. Berikut ini beberapa hal yang dibahas dalam buku ini: ¥ Merancang, mendaftar, dan membangun toko online dengan Blogger; ¥ Membahas 3 template toko online yang benar-benar gratis; ¥ Membuat halaman checkout, cek ongkos kirim, kon firmasi pembayaran, hingga mengatur data shopping cart, dan order; ¥ Cara mendapatkan domain TLD yang super murah; ¥ Trik mengenalkan toko Anda ke Google Search Console; Tidak hanya itu, tetapi buku ini juga telah menyediakan berbagai Script siap pakai, template toko online, dan aplikasi pendukung yang telah tersedia di le bonus. Tunggu apa

lagi, segera bangun toko Impian Anda sekarang juga!

 Adobe Photoshop CS3 for Photographers Martin Evening,2007 An introduction to the latest version of Adobe Photoshop furnishes information on the latest enhancements and features of the graphics editing tool, along with practical techniques and real-life applications, keyboard shortcuts, and tips on image processing, corrections, and special effects.

 **The Geography of Genius** Eric Weiner,2016-01-05 Tag along on this New York Times bestselling "witty, entertaining romp" (The New York Times Book Review) as Eric Winer travels the world, from Athens to Silicon Valley—and back through history, too—to show how creative genius flourishes in specific places at specific times. In this "intellectual odyssey, traveler's diary, and comic novel all rolled into one" (Daniel Gilbert, author of Stumbling on Happiness), acclaimed travel writer Weiner sets out to examine the connection between our surroundings and our most innovative ideas. A "superb travel guide: funny, knowledgeable, and self-deprecating" (The Washington Post), he explores the history of places like Vienna of 1900, Renaissance Florence, ancient Athens, Song Dynasty Hangzhou, and Silicon Valley to show how certain urban settings are conducive to ingenuity. With his trademark insightful humor, this "big-hearted humanist" (The Wall Street Journal) walks the same paths as the geniuses who flourished in these settings to see if the spirit of what inspired figures like Socrates, Michelangelo, and Leonardo remains. In these places, Weiner asks, "What was in the air, and can we bottle it?"

"Fun and thought provoking" (Miami Herald), The Geography of Genius reevaluates the importance of culture in nurturing creativity and "offers a practical map for how we can all become a bit more inventive" (Adam Grant, author of Originals).

 Blogging Biz Stone,2002 Explains how to update a Web page by blogging via a browser rather than using an FTP client or HTML editor, covering topics such as building blogs, adding team members, and syndicating with JavaScript.

 **The Adobe Photoshop Lightroom 2 Book** Martin Evening,2008-07-29 While Adobe Photoshop has long been their choice for editing digital photographs, many photographers want a more focused tool. That's where Adobe Photoshop Lightroom comes in. Designed from the ground up with digital photographers in mind, Photoshop Lightroom offers powerful editing features in a streamlined interface that lets photographers import, sort, and organize images. This completely updated and expanded bestseller, The Adobe Photoshop Lightroom 2 Book, was also written with photographers in mind. Author Martin Evening describes features in Photoshop Lightroom 2 in detail from a photographer's perspective. As an established commercial and fashion photographer, Martin knows first-hand what photographers need for an efficient workflow. He has also been working with Lightroom from the beginning, monitoring the product's development and providing feedback on the public beta. As a result, Martin knows the software inside and out, from image selection to image editing to image management. The Adobe Photoshop Lightroom 2 Book contains 624 pages of

comprehensive and detailed coverage of all aspects of Lightroom. In this book you'll learn how to: • Work efficiently with images shot in the raw or JPEG format • Import photographs with ease and sort them according to your workflow • Create and manage a personal image library • Apply tonal adjustments to multiple images quickly • Integrate Photoshop Lightroom with Adobe Photoshop • Export images for print or Web as digital contact sheets or personal portfolios The book structure has been organized to match a typical Lightroom workflow. The introductory chapter provides an overview of all the main Lightroom features, showing how Lightroom 2 was used on a studio photo shoot that was specially shot to illustrate the book. The following chapters cover all the essentials, such as importing photos, working with the Library module, and managing the catalog database. The biggest section of the book is devoted to working with the Develop module and provides some unique insights into working with new features such as the localized adjustment tools. There is also a whole chapter devoted to image sharpening and another on integrating Lightroom and Photoshop, where you will learn how to devise the best workflow methods for working between these two programs. This is followed by a chapter on printing and a presentation chapter on the Slideshow and Web modules. Lastly, there are two appendix chapters. One offers a complete overview of the Lightroom 2 preference settings, while the other provides some in-depth explanations and background reading on how the Lightroom program works. The book is richly illustrated, mostly using the

author's own photographs, and one of the nice features of this book is the way enlarged panel views are used throughout, making it easier for readers to follow the settings used in the various step-by-step examples. There are also lots of tips that will help you take your Lightroom techniques to an advanced level. If you are looking for the most comprehensive coverage of Lightroom, written by an author who is closely involved with the development of the program, this is the book to get. About the Author Martin Evening is a London-based advertising and fashion photographer and noted expert in both photography and digital imaging. In addition to being a bestselling author, Martin is sought after for speaking and lecturing. He also works with the Photoshop and Lightroom engineering teams, consulting on new feature development and alpha and beta testing. He is one of the founding members of PixelGenius, a software design company producing automated production and creative plug-ins for Photoshop.

 The Adobe Photoshop Lightroom 5 Book Martin Evening,2013-07-02 Adobe Photoshop Lightroom was designed from the ground up with digital photographers in mind, offering powerful editing features in a streamlined interface that lets photographers import, sort, and organize images. In this completely updated bestseller, author Martin Evening describes features in Lightroom 5 in detail from a photographer's perspective. As an established commercial and fashion photographer, Martin knows firsthand what photographers need for an efficient workflow. He has been working with

Lightroom from the beginning, monitoring the product's development and providing valued feedback to Adobe. As a result, Martin knows the software inside and out, from image selection to image editing and image management. In this book he'll teach you how to: Work efficiently with images shot in raw or JPEG formats Import photographs with ease and sort them according to your workflow Create and manage a personal image and video library Quickly apply tonal adjustments to multiple images Integrate Lightroom with Adobe Photoshop Export images for print or Web as digital contact sheets or personal portfolios Make the most of new features in Lightroom 5, such as extended spot removal, UprightTM corrections, and Smart Previews Photographers will find Lightroom 5—and The Adobe Photoshop Lightroom 5 Book—indispensable tools in their digital darkrooms. "With Martin's expert guidance, you'll soon find that you have precisely the tools you need to turn your concentration back where it belongs—on making better pictures!" —George Jardine, digital photography consultant "As a photographer himself, Martin Evening knows what tools photographers need to realize their creative vision. In this book, he shows not only how Adobe Photoshop Lightroom works but also why it will become an essential part of any photographer's workflow." —Greg Gorman,

photographer

The book delves into Picture Resize Genius. Picture Resize Genius is a vital

topic that must be grasped by everyone, ranging from students and scholars to the general public. This book will furnish comprehensive and in-depth insights into Picture Resize Genius, encompassing both the fundamentals and more intricate discussions.

- 1. This book is structured into several chapters, namely:
	- Chapter 1: Introduction to Picture Resize Genius
	- Chapter 2: Essential Elements of Picture Resize Genius
	- Chapter 3: Picture Resize Genius in Everyday Life
	- Chapter 4: Picture Resize Genius in Specific Contexts
	- Chapter 5: Conclusion
- 2. In chapter 1, the author will provide an overview of Picture Resize Genius. The first chapter will explore what Picture Resize Genius is, why Picture Resize Genius is vital, and how to effectively learn about Picture Resize Genius.
- 3. In chapter 2, this book will delve into the foundational concepts of Picture Resize Genius. The second chapter will elucidate the essential principles that need to be understood to grasp Picture Resize Genius in its entirety.
- 4. In chapter 3, this book will examine the practical applications of Picture Resize Genius in daily life. This chapter will showcase real-world examples of how Picture Resize Genius can be effectively utilized in everyday scenarios.
- 5. In chapter 4, this book will scrutinize the relevance of Picture Resize Genius in specific contexts. The fourth chapter will explore how Picture Resize Genius is applied in specialized fields, such as education, business, and technology.
- 6. In chapter 5, the author will draw a conclusion about Picture Resize Genius. This chapter will summarize the key points that have been discussed throughout the book.

The book is crafted in an easy-to-understand language and is complemented by engaging illustrations. This book is highly recommended for anyone seeking to gain a comprehensive understanding of Picture Resize Genius.

## **Table of Contents Picture Resize Genius**

- 1. Understanding the eBook Picture Resize Genius The Rise of Digital Reading Picture Resize
	- Genius
- Advantages of eBooks Over Traditional Books
- 2. Identifying Picture Resize Genius
	- Exploring Different Genres
	- Considering Fiction vs.

Non-Fiction

- Determining Your Reading Goals
- 3. Choosing the Right eBook Platform
	- Popular eBook Platforms
	- Features to Look for in an Picture Resize

#### **Picture Resize Genius**

Genius

- User-Friendly Interface
- 4. Exploring eBook Recommendations from Picture Resize Genius
	- Personalized Recommendations
	- Picture Resize Genius User Reviews and Ratings
	- Picture Resize Genius and Bestseller Lists
- 5. Accessing Picture Resize Genius Free and Paid eBooks
	- Picture Resize Genius Public

Domain eBooks

- Picture Resize Genius eBook Subscription Services
- Picture Resize Genius Budget-Friendly Options
- 6. Navigating Picture Resize Genius eBook Formats
	- ePub, PDF, MOBI, and More
	- Picture Resize Genius
	- Compatibility with Devices
	- Picture Resize Genius Enhanced eBook Features
- 7. Enhancing Your

Reading Experience

- Adjustable Fonts and Text Sizes of Picture Resize Genius
- Highlighting and Note-Taking Picture Resize Genius
- $I$ nteractive Elements Picture Resize Genius
- 8. Staying Engaged with Picture Resize Genius
	- Joining Online Reading Communities
	- Participating in Virtual Book

# **Picture Resize Genius**

Clubs

- Following Authors and Publishers Picture Resize Genius
- 9. Balancing eBooks and Physical Books Picture Resize Genius
	- Benefits of a Digital Library
	- Creating a Diverse Reading Collection Picture Resize Genius
- 10. Overcoming Reading Challenges
	- Dealing with Digital Eye Strain
- Minimizing Distractions
- Managing Screen Time
- 11. Cultivating a Reading Routine Picture Resize
	- Genius
		- Setting Reading Goals Picture Resize Genius
		- Carving Out Dedicated Reading Time
- 12. Sourcing Reliable Information of Picture Resize Genius
	- Fact-Checking eBook Content of Picture Resize Genius
- Distinguishing Credible Sources
- 13. Promoting Lifelong Learning
	- Utilizing eBooks for Skill
		- Development
	- Exploring Educational eBooks
- 14. Embracing eBook Trends
	- Integration of Multimedia Elements
	- Interactive and Gamified eBooks

### **Picture Resize Genius Introduction**

In this digital age, the convenience of accessing information at our fingertips has become a necessity. Whether its research papers, eBooks, or user manuals, PDF files have become the preferred format for sharing and reading documents. However, the cost associated with purchasing PDF files can sometimes be a barrier for many individuals and organizations. Thankfully, there are numerous websites and platforms that allow

users to download free PDF files legally. In this article, we will explore some of the best platforms to download free PDFs. One of the most popular platforms to download free PDF files is Project Gutenberg. This online library offers over 60,000 free eBooks that are in the public domain. From classic literature to historical documents, Project Gutenberg provides a wide range of PDF files that can be downloaded and enjoyed on various devices. The website is user-friendly and allows

users to search for specific titles or browse through different categories. Another reliable platform for downloading Picture Resize Genius free PDF files is Open Library. With its vast collection of over 1 million eBooks, Open Library has something for every reader. The website offers a seamless experience by providing options to borrow or download PDF files. Users simply need to create a free account to access this treasure trove of knowledge. Open Library also allows

users to contribute by uploading and sharing their own PDF files, making it a collaborative platform for book enthusiasts. For those interested in academic resources, there are websites dedicated to providing free PDFs of research papers and scientific articles. One such website is Academia.edu, which allows researchers and scholars to share their work with a global audience. Users can download PDF files of research papers, theses, and dissertations covering a wide range of

subjects. Academia.edu also provides a platform for discussions and networking within the academic community. When it comes to downloading Picture Resize Genius free PDF files of magazines, brochures, and catalogs, Issuu is a popular choice. This digital publishing platform hosts a vast collection of publications from around the world. Users can search for specific titles or explore various categories and genres. Issuu offers a seamless reading experience with its

user-friendly interface and allows users to download PDF files for offline reading. Apart from dedicated platforms, search engines also play a crucial role in finding free PDF files. Google, for instance, has an advanced search feature that allows users to filter results by file type. By specifying the file type as "PDF," users can find websites that offer free PDF downloads on a specific topic. While downloading Picture Resize Genius free PDF files is convenient, its

important to note that copyright laws must be respected. Always ensure that the PDF files you download are legally available for free. Many authors and publishers voluntarily provide free PDF versions of their work, but its essential to be cautious and verify the authenticity of the source before downloading Picture Resize Genius. In conclusion, the internet offers numerous platforms and websites that allow users to download free PDF files legally. Whether its classic literature,

research papers, or magazines, there is something for everyone. The platforms mentioned in this article, such as Project Gutenberg, Open Library, Academia.edu, and Issuu, provide access to a vast collection of PDF files. However, users should always be cautious and verify the legality of the source before downloading Picture Resize Genius any PDF files. With these platforms, the world of PDF downloads is just a click away.

**FAQs About Picture Resize Genius Books**

**What is a Picture Resize Genius PDF?** A PDF (Portable Document Format) is a file format developed by Adobe that preserves the layout and formatting of a document, regardless of the software, hardware, or operating system used to view or print it. **How do I create a Picture Resize Genius PDF?** There are several ways to create a PDF: Use software like Adobe Acrobat, Microsoft Word, or Google Docs, which often have built-in PDF

creation tools. Print to PDF: Many applications and operating systems have a "Print to PDF" option that allows you to save a document as a PDF file instead of printing it on paper. Online converters: There are various online tools that can convert different file types to PDF. **How do I edit a Picture Resize Genius PDF?** Editing a PDF can be done with software like Adobe Acrobat, which allows direct editing of text, images, and other elements within the PDF. Some free tools, like

PDFescape or Smallpdf, also offer basic editing capabilities. **How do I convert a Picture Resize Genius PDF to another file format?** There are multiple ways to convert a PDF to another format: Use online converters like Smallpdf, Zamzar, or Adobe Acrobats export feature to convert PDFs to formats like Word, Excel, JPEG, etc. Software like Adobe Acrobat, Microsoft Word, or other PDF editors may have options to export or save PDFs in different formats. **How do I password-protect a Picture Resize Genius**

**PDF?** Most PDF editing software allows you to add password protection. In Adobe Acrobat, for instance, you can go to "File" -> "Properties" -> "Security" to set a password to restrict access or editing capabilities. Are there any free alternatives to Adobe Acrobat for working with PDFs? Yes, there are many free alternatives for working with PDFs, such as: LibreOffice: Offers PDF editing features. PDFsam: Allows splitting, merging, and editing PDFs. Foxit Reader: Provides basic

PDF viewing and editing capabilities. How do I compress a PDF file? You can use online tools like Smallpdf, ILovePDF, or desktop software like Adobe Acrobat to compress PDF files without significant quality loss. Compression reduces the file size, making it easier to share and download. Can I fill out forms in a PDF file? Yes, most PDF viewers/editors like Adobe Acrobat, Preview (on Mac), or various online tools allow you to fill out forms in PDF files by selecting text

fields and entering information. Are there any restrictions when working with PDFs? Some PDFs might have restrictions set by their creator, such as password protection, editing restrictions, or print restrictions. Breaking these restrictions might require specific software or tools, which may or may not be legal depending on the circumstances and local laws.

#### **Picture Resize Genius :**

thermodynamic properties of dupont tm freon r 12 r 12 - Jul 14 2023 web thermodynamic properties of dupont freon 12 r12 si units tables of the thermodynamic properties of dupont freon 12 r 12 have been developed and are presented here this information is based on values calculated using the nist refprop database mclinden m o klein s a lemmon e w and peskin a p nist comparison of rl34a and r12 refrigerants in a - Feb 09 2023

web figure 1 vapour compression cycle the theoretical rankine cycle can be illustrated with reference to a pressure enthalpy diagram as shown in fig 2 the cycle is as follows process 1 2 the refrigerant vapour enters the compressor in a dry saturated state before being compressed to a high temperature high pressure superheated vapour **log ph diagram online i tlk energy** - Apr 11 2023 web in refrigeration technology the pressure enthalpy diagram is by far the most frequently

used state diagram the pressure is mostly scaled logarithmically hence the name log ph diagram isolines and the vapor dome the thermodynamic properties of a refrigerant are represented in the state diagram as lines of constant state variables so refrigerants p h diagram refrigeration hvac r solar - Jan 08 2023 web refrigerants pressure enthalpy charts the pressure enthalpy diagram log p h diagram is a very useful tool for refrigerant technicians engineers

and researchers since it s not always possible to have all of these diagrams freon 12 pressure enthalpy diagram ppt slideshare - Jan 28 2022 web apr 27 2018 freon 12 pressure enthalpy diagram apr 27 2018 0 likes 6 017 views engineering freon 12 pressure enthalpy diagram mustafa ahmed abduljabbar follow skilled and proficient mechanical engineer with specialist knowledge of hvac and mechanical system projects at concrete walls **2 1 the pressure**

**enthalpy diagram swep** - Feb 26 2022 web the pressure enthalpy diagram log p h diagram is a very useful tool for refrigerant technicians first an explanation of how the diagram is built up is given and then its use is describ ed figure 2 1 shows the principle of a log p h diagram and indicates the refrigerant s various thermodynamic states this diagram can be seen as a map of *online interactive pressure enthalpy p h and temperature* - Mar 10 2023

web online interactive p h and t s diagram please allow more processing time for mixed refrigerant quantity value units refrigerant r22 r23 r32 r134a r290 r404a r407c r410a r502 r507a r600a r717 nh3 r744 co2 **r 12 refrigerant pt chart refrigerant hq** - Dec 07 2022 web jan 12 2020 if you are working on an r 12 machine you are going to need to know your pressures let s take a look at our pressure chart note that the first few pressure values are in vacuum

inches in hg r 12 pt chart **refrigerants pressure vs temperature charts the engineering toolbox** - Oct 05 2022 web net refrigeration effect the quantity of heat absorbed from a refrigerated space r 12 dichlorodifluoromethane properties thermodynamic properties of saturated and superheated dichlorodifluoromethane cf2cl2 like specific volume enthalpy and entropy r22 refrigerant properties **r 12 dichlorodifluoromethane properties the**

**engineering toolbox** -

Aug 15 2023

web r 12

dichlorodifluoromethane properties thermodynamic properties of saturated and superheated dichlorodifluoromethane cf2cl2 like specific volume enthalpy and entropy sponsored links 8 3 how enthalpy depends on pressure chemistry libretexts - Aug 03 2022 web apr 28 2023 to find the enthalpy change for expanding one mole of water vapor at 100 c from 1 atm to the sublimation pressure we use the virial equation and tabulated

coefficients for water vapor to calculate left partial h partial p right mathrm 398 k r12 density enthalpy entropy saturation temperature pressure - Nov 06 2022 web

dichlorodifluoromethane r 12 is a colorless gas usually sold under the brand name freon 12 and a chlorofluorocarbon halomethane cfc used as a refrigerant and aerosol spray propellant **pressure enthalpy charts for mixtures of oil and refrigerant r 12** - Apr 30 2022 web jul 1 1982

pressure enthalpy charts are presented for refrigerant r 12 oil mixtures for a range of oil concentrations the effect that the existence of this mixture has on evaporator performance and cop of a refrigeration heat pump system is discussed and some results are compared with the pure refrigerant cycle normally considered references 8 g **ashrae technical faq** - Jun 13 2023 web refrigerants and chapter f30 provides pressure enthalpy

diagrams and summary tables of the thermodynamic and transport properties of the more common refrigerants chapters r06 r07 and r12 of the 2018 ashrae handbook refrigeration provide information on refrigerant system **the pressure enthalpy chart parker hannifin corporation** - May 12 2023 web 1 ton 12 000 btu hr fig 1 illustrates some of these definitions

using water as the medium experiencing a heat transfer process this graph plots the

water temperature vs the enthalpy of the water heat content in btu lb we all know that water boils at 212of atmospheric pressure at sea level *r1234ze e pressure enthalpy chart the engineering mindset* - Sep 04 2022 web apr 14 2019 r1234ze e pressure enthalpy chart download a pdf copy of the pressure enthalpy chart for both metric and imperial units **pressure enthalpy charts for mixtures of oil and refrigerant r 12** - Jun 01 2022

web jul 1 1982 pressurhnthalpy charts are presented for refrigerant r 12 oil mixtures for a range of oil concentrations the effect that the existence of this mixture has on evaporator performance and cop of a refrigeration heat pump system is discussed and some results are compared with the pure refrigerant cycle normally considered **pressure enthalpy diagram of r152a r1234yf and r134a with a pressure** - Dec 27 2021 web download scientific

diagram pressure enthalpy diagram of r152a r1234yf and r134a with a pressure ratio of 3 0 from publication experimental assessment of alternative low global warming **pressure enthalpy diagram engineering pro guides** - Mar 30 2022 web understanding the p h diagram on the p h diagram pressure is indicated on the y axis and enthalpy is indicated on the x axis typically enthalpy is in units of btu lb and pressure is in units of pounds per square inch psi the upside down u

figure shown on the diagram designates the points at which the refrigerant changes phase problem 8 10 mit - Jul 02 2022 web for r12 saturation pressure at 120 f is 172 35 psia for r134a saturation pressure at 120 f is 186 023 psia if a lower operating pressure is the only desired criterion for the design clearly r12 is a better choice c arizona s summer the design specification given thus far is the temperature of the condenser see diagram

which is 120 f **introduction critical appraisal tools duquesne university** - Nov 03 2022 web oct 19 2023 centre for evidence based medicine critical appraisal tools worksheets for appraising systematic reviews diagnostics prognostics and rcts view page **critical appraisal systematic reviews** - Feb 06 2023 web oct 24 2023 critical appraisal of quantitative research critical appraisal of a quantitative paper from teeside university

**Picture Resize Genius**

critical appraisal of a qualitative paper *full article critical appraisal taylor francis online* - Mar 07 2023 web jun 12 2018 however the appraisal process is often overlooked and critically appraising quantitative research can be daunting for both researchers and clinicians *jbi critical appraisal tools jbi* - Oct 14 2023 web jbi s evidence synthesis critical appraisal tools assist in assessing the trustworthiness relevance and results of

published papers **critical appraisal tools and reporting guidelines** - Jun 29 2022 web critical appraisal checklists help to appraise the quality of the study design and for quantitative studies the risk of bias critical appraisal tools for cross sectional studies *optimising the value of the critical appraisal skills programme* - Jan 25 2022 web jan 24 2022 quantitative this is not an exhaustive list of the tool that exist for critical appraisal critical appraisal

skills program casp joanna briggs institute jbi *critical appraisal of a quantitative paper critical* - Aug 12 2023 web casp has produced simple critical appraisal checklists for the key study designs these are not meant to replace considered thought and judgement when reading a paper but *critical appraisal subject guide royal college of nursing* - Sep 01 2022 web nov 18 2021 the main aims for this paper are to a describe steps involved in selecting

appropriate critical appraisal tools and research evidence reporting guidelines and b

casp checklists critical appraisal skills programme - Sep 13 2023 web oct 13 2021 critical appraisal of a quantitative paper this guide aimed at health students provides basic level support for appraising quantitative research papers it s *critical appraisal tools qualitative and quantitative research* - Nov 22 2021

unit eight principles of

critical appraisal cochrane - Feb 23 2022 web when contemplating a systematic or literature review there are many critical appraisal tools available which have no validity or reliability data can only be used for specific **critical appraisal wikipedia** - Apr 27 2022 web critical appraisal tools 1 rcts non randomised controlled studies uncontrolled studies the quality assessment tool for quantitative studies revising the jbi quantitative critical appraisal tools to jbi -

Jul 31 2022 web oct 3 2023 critical appraisal of a quantitative study rct the following video 5 mins 36 secs helps to clarify the process of critical appraisal how to systematically *critical appraisal tools centre for evidence based medicine* - May 09 2023 web the steps involved in a sound critical appraisal include a identifying the study type s of the individual paper s b identifying appropriate criteria and checklist s c selecting critical appraisal tools

resources casp - Jul 11 2023

web this section contains useful tools and downloads for the critical appraisal of different types of medical evidence example appraisal sheets are provided together with several

**critical appraisal of quantitative research springerlink** - Jan 05 2023 web nov 2 2023 critical appraisal is the process of carefully and systematically examining research to judge its trustworthiness and its

value relevance in a particular context by critical appraisal of a quantitative study rct - May 29 2022 web sep 26 2012 rather than include an exhaustive list of critical appraisal tools for each individual study design this checklist is designed to be used for randomised controlled appendix f quality appraisal checklist quantitative intervention - Mar 27 2022 web aug 6 2020 the critical appraisal skills programme casp

tool is the most commonly used tool for quality appraisal in health related qualitative evidence syntheses with **critical appraisal full list of checklists and tools critical** - Dec 04 2022 web critical appraisal is the assessment of research studies worth

to clinical practice critical appraisal the heart of evidence based practice involves four phases rapid critical **how to appraise quantitative research evidence based** - Apr 08 2023

web nov 10 2023 mixed methods appraisal tool mmat a checklist that was designed to provide a quality appraisal tool for quantitative qualitative and mixed methods studies *advancing the communication of genetic risk for cardiometabolic* - Oct 22 2021

**a critical appraisal tool for qualitative and quantitative research** - Dec 24 2021 web 2 days ago genetics play an important role in risk for cardiometabolic diseases including type

2 diabetes

cardiovascular disease and obesity existing research has explored the

pdf critical appraisal of quantitative research - Jun 10 2023 web however nurses have a professional responsibility to critique research to improve their practice care and patient safety 1 this article provides a step by step guide on how to

**a guide to critical appraisal of evidence nursing2020 critical** - Oct 02 2022 web critical appraisal

or risk of bias assessment of included studies is an essential undertaking for any trustworthy systematic review 1 jbi offers a suite of critical applying the principles of the constitution answer key - Jan 15 2023 web applying the principles of the constitution answer key free download as pdf file pdf text file txt or read online for free u s history worksheet on the parts of the constitution separation of powers checks and balances popular sovereignty

republicanism limited government and much more **applying the principles workbook answers sec 2 pdf** - May 19 2023 web principles workbook answers sec 2 join that we have the funds for here and check out the link you could purchase guide applying the principles workbook answers sec 2 or get it as soon as feasible you could speedily download this applying the principles workbook answers sec 2 after getting deal **applying the principles workbook answers sec 2 pdf** - Feb 04 2022

web applying the principles workbook answers sec 2 1 13 downloaded from uniport edu ng on august 9 2023 by guest applying the principles workbook answers sec 2 eventually you will no question discover a extra experience and exploit by spending more cash yet when attain you tolerate that you require to get those all needs once having **section 2 applying the principles workbook online manual** - Apr 18 2023 web nov 15 2020 section 2 applying the

principles workbook applying the principles workbook guided reading and study guide and finding economics **access free section 2 applying the principles workbook** - Jul 09 2022 web oct 3 2022 we give section 2 applying the principles workbook and numerous books collections from fictions to scientific research in any way among them is this section 2 applying the principles workbook that can be your partner 3e2 osborne petersen application principles helpmewithbiblestudy org section 2 maintaining

İngilizce meb yayınları yes you can a2 1 Çalışma kitabı cevapları - May 07 2022 web bu sene çıkan İngilizce meb yayınları yes you can a2 1 Çalışma kitabı cevapları ise uzman ekibimizce hazırlandı kitap cevapları sayfa sayfa ve ünite ünite hazırlanmıştır kitapta hemen hemen çözülmeyen hiçbir soru kalmamıştır 2022 2023 İngilizce meb yayınları yes you can a2 1 Çalışma kitabı *section 2 applying the principles workbook 2023 brotools* - Sep 11 2022 web a concise practical

foundation on which parts 2 and 3 build part 2 prioritization delegation and assignment in common health scenarios organized by body system the chapters in part 2 begin to give students practice in applying the principles from part 1 to relatively straightforward scenarios involving single patients or simple patient *section 2 applying the principles workbook pdf pdf 2023* - Aug 10 2022 web section 2 applying the principles workbook pdf pdf adopting the

track of expression an psychological symphony within section 2 applying the principles workbook pdf pdf in some sort of used by screens and the ceaseless chatter of instantaneous connection the melodic splendor and emotional symphony produced by the prepared term often **applying the principles workbook answers sec 2 pdf** - Mar 05 2022 web jul 28 2023 section two consists of 37 articles that present demonstrations class and laboratory projects and other techniques to enhance teaching and

learning in both the introductory as well as advanced courses in the discipline applying the principles workbook answers sec 2 pdf - Jun 20 2023 web jul 23 2023 applying the principles workbook answers sec 2 1 15 downloaded from uniport edu ng on july 23 2023 by guest applying the principles workbook answers sec 2 as recognized adventure as capably as experience not quite lesson amusement as capably as contract can be gotten by just checking out a book applying the

**applying the principles workbook answers sec 2 pdf** - Mar 17 2023 web jul 31 2023 applying the principles workbook answers sec 2 1 14 downloaded from uniport edu ng on july 31 2023 by guest applying the principles workbook answers sec 2 when people should go to the books stores search start by shop shelf by shelf it is in fact problematic this is why we provide the book compilations in this website it will **applying the principles workbook answers** - Oct 12 2022

web the answer key for the chronological bible workbook linda j roberts 2016 12 13 the answer key is the teaching tool for the chronological bible workbook this publication provides a way to check the accuracy of answers for those who want to use the chronological bible workbook in a small group home school or traditional bible class *section 2 applying the principles workbook* - Jun 08 2022 web where to download section 2 applying the principles workbook library lnu edu ua

mandatory in order to maintain admission eligibility the office of admissions does not receive or assess the complete advanced workbook with answers with audio cd 2 cs principles unit 2 assessment answers email protected email protected apr 05 2020 **economics new ways of thinking applying the principles workbook** - Aug 22 2023 web now with expert verified solutions from economics new ways of thinking applying the principles workbook 2nd edition you ll learn how to solve your toughest homework problems our resource for economics new ways of thinking applying the principles workbook includes answers to chapter exercises as well as detailed information to **economics new ways of thinking applying the principles workbook** - Jul 21 2023 web find step by step solutions and answers to exercise 1 from economics new ways of thinking applying the principles workbook 9780821968673 as well as thousands of textbooks so you can move forward

with confidence **get free section 2 applying the principles workbook pdf for** - Dec 14 2022 web mar 2 2023 online notice section 2 applying the principles workbook can be one of the options to accompany you similar to having additional time it will not waste your time believe me the e book will entirely song you extra situation to read applying the principles workbook answers sec 2 pdf - Jan 03 2022 web jun 10 2023 this applying the principles workbook answers sec 2

as one of the most full of life sellers here will unquestionably be among the best options to review enc focus 2001 *applying the principles workbook answers sec 2 pdf* - Apr 06 2022 web applying the principles workbook answers sec 2 that we will agreed offer it is not going on for the costs its roughly what you habit currently this applying the principles workbook answers sec 2 as one of the most operating sellers here will utterly be in the middle of the best options to review guide

to the preparation of training **İngilizce b 1 2 yes you can workbook meb yayınları Çalışma** - Feb 16 2023 web feb 13 2015 İngilizce b 1 2 yes you can workbook meb yayınları Çalışma kitabı cevapları Öğrencilerimizin derslerine yardımcı olmaya devam ediyoruz kitap içinde ve ünite sonunda bulanan soruların cevaplarını sitemizde yer almaktadır Çalışma kitabı cevapları aşağıda sistemli olarak listelenmiştir *applying the principles*

*of the constitution answer key pdf* - Nov 13 2022 web sep 3 2014 applying the principles of the constitution answer key 1 applying the principles of the constitution match each statement below with the constitutional principle it illustrates p popular sovereignty f federalism s separation of powers r republicanism l limited government c checks and balances 1

Best Sellers - Books ::

[rslogix 5000 software](https://www.freenew.net/fill-and-sign-pdf-form/Resources/?k=Rslogix-5000-Software-Installation-Guide.pdf) [installation guide](https://www.freenew.net/fill-and-sign-pdf-form/Resources/?k=Rslogix-5000-Software-Installation-Guide.pdf)

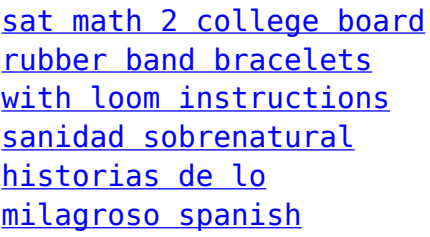

[edition](https://www.freenew.net/fill-and-sign-pdf-form/Resources/?k=sanidad_sobrenatural_historias_de_lo_milagroso_spanish_edition.pdf) [science experiments step](https://www.freenew.net/fill-and-sign-pdf-form/Resources/?k=science_experiments_step_by_step.pdf) [by step](https://www.freenew.net/fill-and-sign-pdf-form/Resources/?k=science_experiments_step_by_step.pdf) [sample montgomery county](https://www.freenew.net/fill-and-sign-pdf-form/Resources/?k=sample-montgomery-county-typing-test.pdf) [typing test](https://www.freenew.net/fill-and-sign-pdf-form/Resources/?k=sample-montgomery-county-typing-test.pdf) [sample nyc sanitation](https://www.freenew.net/fill-and-sign-pdf-form/Resources/?k=sample-nyc-sanitation-exam.pdf)

[exam](https://www.freenew.net/fill-and-sign-pdf-form/Resources/?k=sample-nyc-sanitation-exam.pdf) [saint bernard on](https://www.freenew.net/fill-and-sign-pdf-form/Resources/?k=saint_bernard_on_consideration.pdf) [consideration](https://www.freenew.net/fill-and-sign-pdf-form/Resources/?k=saint_bernard_on_consideration.pdf) [rsa archer manual](https://www.freenew.net/fill-and-sign-pdf-form/Resources/?k=rsa_archer_manual.pdf) [rudolph the red nosed](https://www.freenew.net/fill-and-sign-pdf-form/Resources/?k=Rudolph_The_Red_Nosed_Reindeer_Cd.pdf) [reindeer cd](https://www.freenew.net/fill-and-sign-pdf-form/Resources/?k=Rudolph_The_Red_Nosed_Reindeer_Cd.pdf)